# HTML: Listen

**www.informatikzentrale.de** 

### Syntax

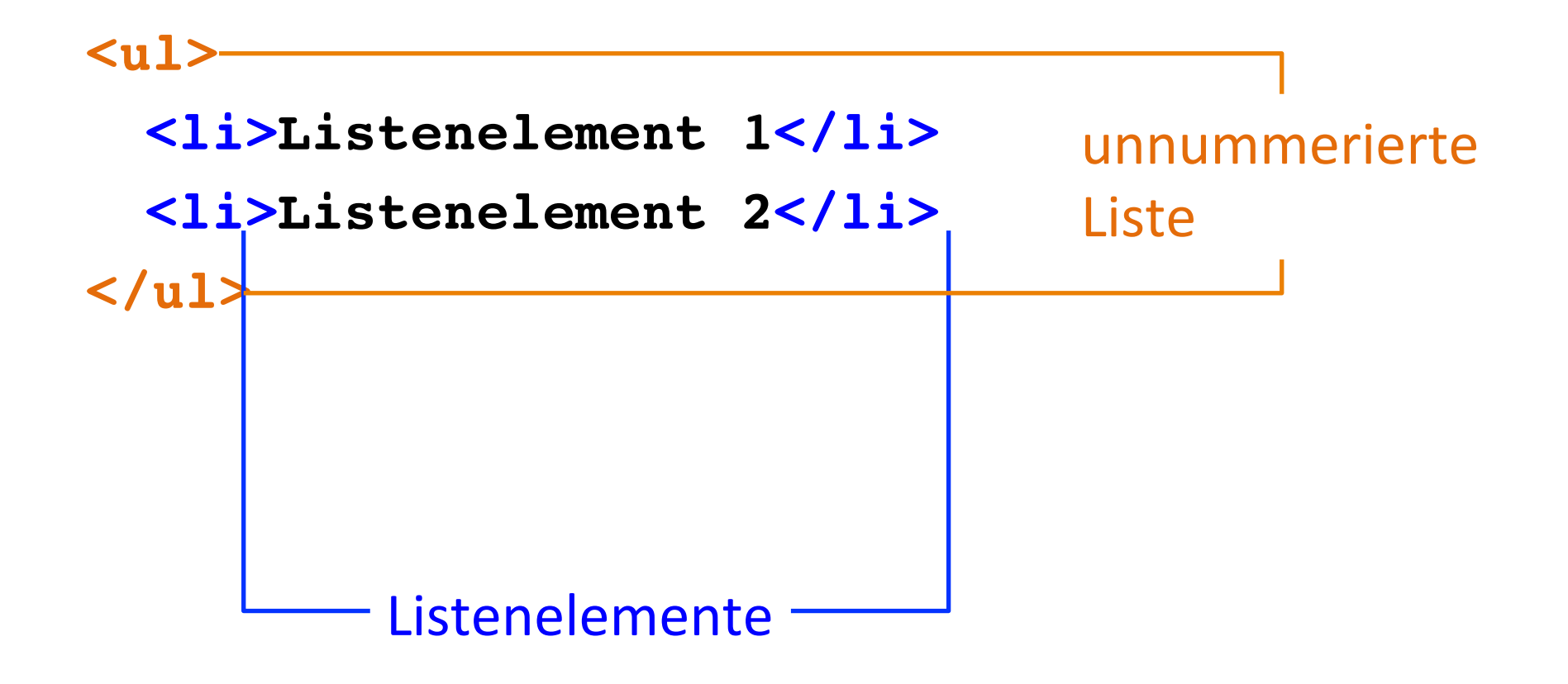

### Beispiel

**<ul>**

- **<li>Listenelement 1</li>**
- **<li>Listenelement 2</li>**
- **<li>Listenelement 3</li>**

**</ul>**

- Listenelement 1
- Listenelement 2
- $\bullet$  Listenelement 3

### un-/nummerierte Listen

#### *"unordered list"*

#### **<ul>**

- **<li>Listenelement 1</li>**
- **<li>Listenelement 2</li>**
- **<li>Listenelement 3</li> </ul>**
- Listenelement 1
- Listenelement 2
- $\bullet$  Listenelement 3

```
<ol>
  <li>Listenelement 1</li>
  <li>Listenelement 2</li>
  <li>Listenelement 3</li>
</ol>
      "ordered list"
```
- 1. Listenelement 1
- 2. Listenelement 2.
- 3. Listenelement 3

# HTML-Listen: Übung

Erstellen Sie eine HTML-Seite, auf der diese beiden Listen angezeigt werden:

#### **Projektplan**

- 1. Pflichtenheft
- 2. Technikcheck
- 3. Programmierung
- 4. Abnahme

### **Bitte beachten:**

- Serverstandort USA!
- valides HTML 5 produzieren
- Timeline einhalten!